# *Тема лекции:* «**ǿправочно-правовые**

### **Ǽсновные задачи, решаемые с помощью**

*ю*: СПС – это программный комплекс, включающий в вовой информации и программные инструменты чающие пользователю работать с этим

гощие задачи:

**CHC** 

массивом информации.

м видам открытой правовой чом объеме.

- дьной и достоверной
- эние возможности эффективно проработать **эгромный**

### **Ǽграничение возможностей и бласти использования СПС**

орчие нормативные акты должны быть официально чесеобщего сведения. Неопубликованные применяются и не влекут правовых последствий Поэтому при использовании этих актов,  $N$ д, ссылаться следует не на СПС, а на официальный источник публика**чии.** 

фактически могут быть тами. СПС в отличие от талях проанализировать ситуацию пользователя, а только дает **ему информацию** для самостоятельного анализа и принятия решения.

### **©бзор основных СПС в Ǿоссийской Федерации**

- «КонсультантПлюс»  $\langle \Gamma \rangle$
- «Кодекс»
- 
- 
- 
- «Законодательство России»
- 

**ǿтруктура Ǽбщероссийской ǿети распространения правовой информации В В КОНСУЛЬТАНТПЛЮС** 

Органы законодательной и исполнительной власти

Координационный центр Сети «КонсультантПлюс»

Региональные информационные центры Сети «КонсультантПлюс» (РИЦ)

Пользователи СПС «КонсультантПлюс»

**Описание структуры Общероссийской Сети распространения правовой информации СПС КонсультантПлюс**

Сеть распространения «КонсультантПлюс» создана в **1992** году и в настоящее время объединяет более **300** үх Центров (РИЦ), расположенных более чем в **150** городах России,

### **Этапы продвижения правовой информации Примере СПС КонсультантПлюс)**

ента из принявшего органа в Москву, в Координационный центр м договорам об оперативном информационном обмене между чии «КонсультантПлюс»).

ационном центре: подготовка электронной версии рака, многоуровневая сверка электронной версии

чый информационный банк (ИБ)

1-3 дня

эционного центра в РИЦ Сети

ежедневно

5. – Доставка новых документов непосредственно пользователям силами РИЦ: ежедневно; доставка сотрудниками РИЦ – еженедельно.

### Основные свойства СПС **примере СПС КонсультантПлюс)**

• полнота правовой информации, гарантируемая доступом компании «КонсультантПлюс» чикам информации благодаря наличию представительского пакета танами государственной власти;

• оперативность поступления новой информации благодаря быстрой ее обработке и чонный банк с одновременной передачей дня после поступления информации в

достоверность информации, ее аутентичность, гарантируемая многоуровневой торая выполняется несколькими цью специальных программных

**• качество юридической обработки** документов в системе, состоящей в создании новых полных редакций документов и в установлении связи между докумен<mark>тами</mark>

### **Этапы юридической обработки правовых документов**

Классификация (рубрикация) документа, подбор ключевых слов с использованием чассификатора правовых актов (КПА), разработанного компанией м государственно-правовым управлением Президента РФ и раны.

Выявление связей между отдельными документами и включение в документы ных для перехода к упоминаемым в тексте обратных).

Составление примечаний и справочных сведений к документу. Справка содержит о документа и примечания к этому ступления документа в силу, его

Подготовка новой полной редакции документа при издании официальных изменений

едакций нормативных

дх в документ; - создание новой измененной редакции документа в виде отдельного доку<mark>мента.</mark>

### **втав систем семейства КонсультантПлюс**

### **Системы по законодательству:**

- ⦿ Федеральный
- ⦿ Ǿегиональный
- ⦿ Международный
- Документы СССР
- ⦿ Законопроекты

### **Системы поддержки принятия решений:**

- ⦿ Консультации по налогообложению и бухгалтерскому учета **• Вопросы судебной** ОКТИКИ
- **© Специализированны**

### Чтернет-версии КонсультантПлюс

#### Специальная интернет-

#### версия

федеральное законодательство. законодательство Москвы. Московской области, Санкт-Петербурга и Ленинградской области, судебные акты ФАС округов, финансовые консультации, схемы корреспонденций счетов, законопроекты, международные правовые акты и др. (см. описание)

### **NH BT CP 4T NT C6 BC**

"Налоги и бухучет". все новые документы и каталоги

**Е Начать работу** 

Интернет-версия "Налоги и бухучет" все необходимые в практической работе документы по налогообложению и бухучету (см. описание)

КРУГЛОСУТОЧНЫЙ ДОСТУП

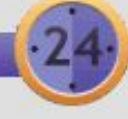

**В Начать работу** 

# Режимы доступа к Интернет**осиям КонсультантПлюс**

#### В этой версии системы доступны

CP YT NT **BT CE** 

1. Более 29 000 документов по налогообложению и бухучету из банка "Налоги и бухучет"

#### 2. Все новые поступления ДОКУМЕНТОВ

за исключением банков: "Подборки судебных решений", "Путеводитель по налогам", "Путеводитель по сделкам", "Бухгалтерская пресса и книги", "Постатейные комментарии и книги", "Путеводитель по судебной практике (ГК РФ)", "Путеводитель по корпоративным спорам", "Юридическая пресса", "Деловые бумаги".

#### 3. Каталоги всех информационных банков

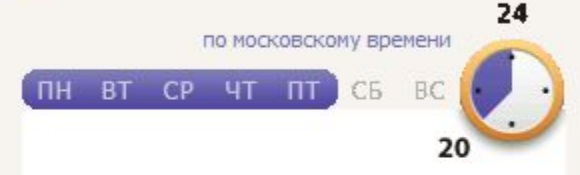

#### Более 170 000 документов из разделов

#### Законодательство

"Версия Проф"

### Законопроекты

"Законопроекты"

по московскому времени **NH BT** CP

#### Более 1 025 000 документов из разделов

#### Законодательство

"Версия Проф", "Москва Проф", "Московская область", "Санкт-Петербург и Ленинградская область", "Экспертприложение", "Документы СССР"

#### Судебная практика

"ФАС Московского округа"

#### Финансовые и кадровые консультации

"Финансист"

#### Законопроекты

"Законопроекты"

Правовые акты по здравоохранению

"Медицина и фармацевтика"

# Разделы Интернет-версии ЧСУЛЬТАНТПЛЮС

### Быстрый поиск

000

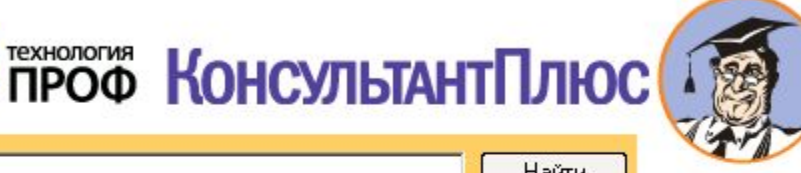

П Исключить раздел "Консультации для бюджетных организаций"

#### Карточка поиска (по всем разделам)

Законодательство Судебная практика Финансовые и кадровые консультации Консультации для бюджетных организаций

Комментарии законодательства Формы документов Законопроекты Международные правовые акты Правовые акты по здравоохранению Технические нормы и правила

Кодексы

Путеводители Налоги, Сделки, Судебные споры, Кадры

Найти

Обзоры законодательства

Пресса и книги

Справочная информация

Последние пополнения

последнее, за неделю, за две, за месяц

Горячие документы На веб-сайте КонсультантПлюс

#### Правовой навигатор

Обеспечивает наиболее точный и эффективный поиск документов при решении конкретной проблемы

### **Ǽсновные этапы работы пользователя УДС КонсультантПлюс**

• Формирование запроса на поиск ческолькими

• Работа со списком документов

• Работа с текстом документ

# **ǿǽǿ Консультантǽлюс (Ȁехнологии поиска документов)**

- «Быстрый поиск по ключевым словам
- Использование Путеводителей
- Поиск с помощью Гравового Навигатора
- Поиск по известным реквизитам в Карточке
- Тематический поиск по Классификатору

### **Ǿезультат «быстрого поиска» В Интернет-версии КонсультантПлюс**

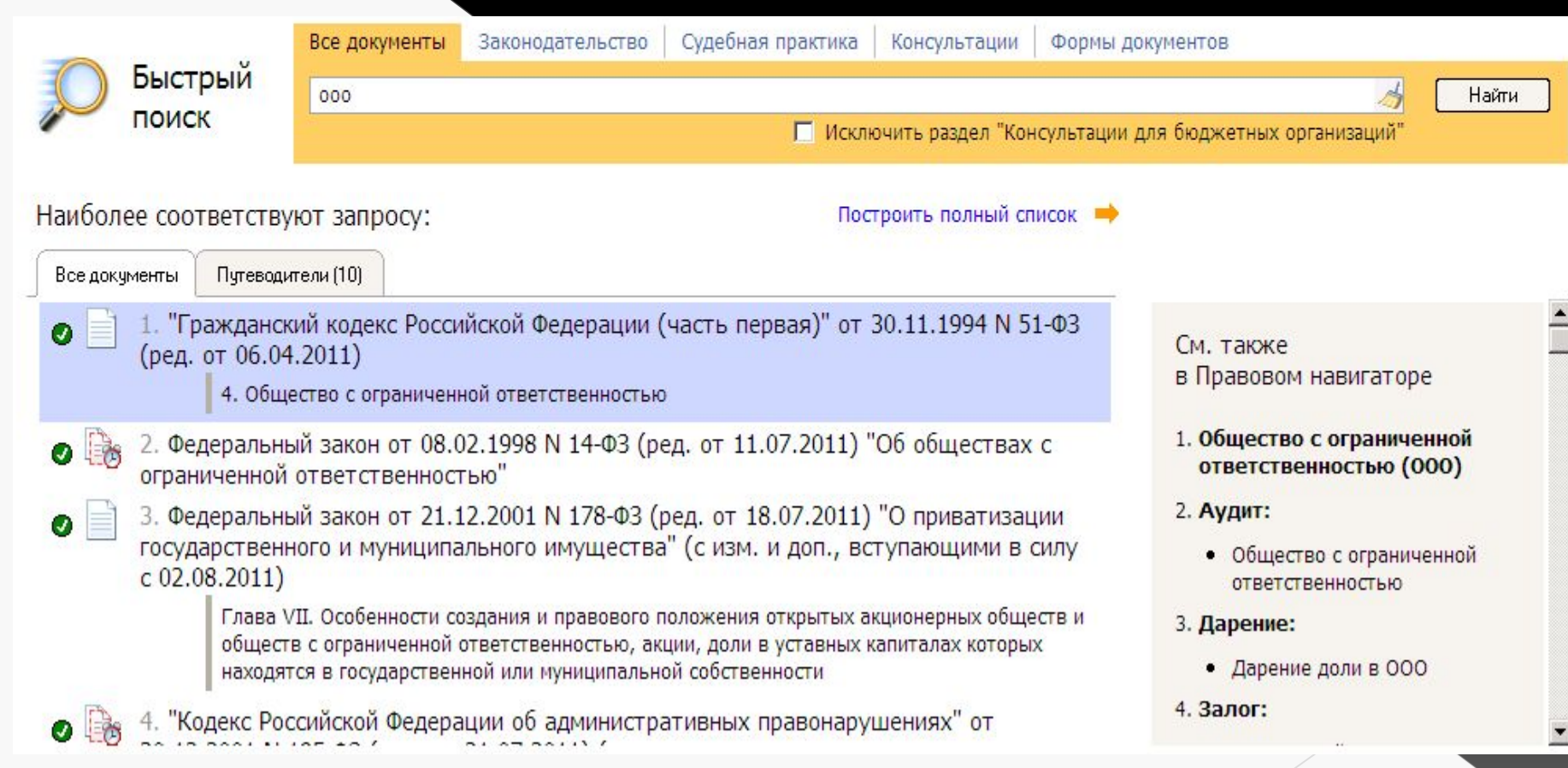

# Путеводители в Интернет-версии НСУЛЬТАНТПЛЮС

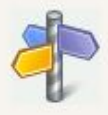

<mark>]утеводители – актуальные материалы по важным тема</mark>м

#### **НАЛОГИ**

НДС. Практическое пособие НДС. Энциклопедия спорных ситуаций Налог на прибыль. Практическое пособие НДФЛ. Практическое пособие для бюджетных организаций Страховые взносы на обязательное

социальное страхование. Практическое пособие для бюджетных организаций

**• Еще** (13)

Образцы, схемы, примеры, таблицы

- Декларация по НДС (образец заполнения)
- Счет-фактура на аванс (образец заполнения)
- Ускоренный порядок возмещения НДС  $(cxema)$
- Другие документы

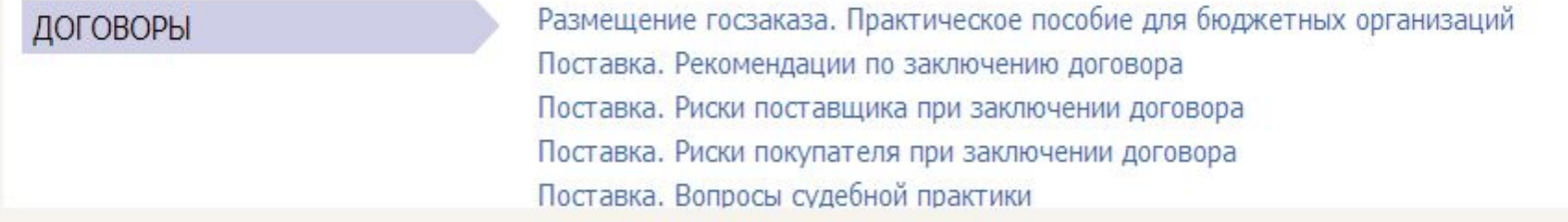

### Правовой Навигатор Нитернет-версии КонсультантПлюс

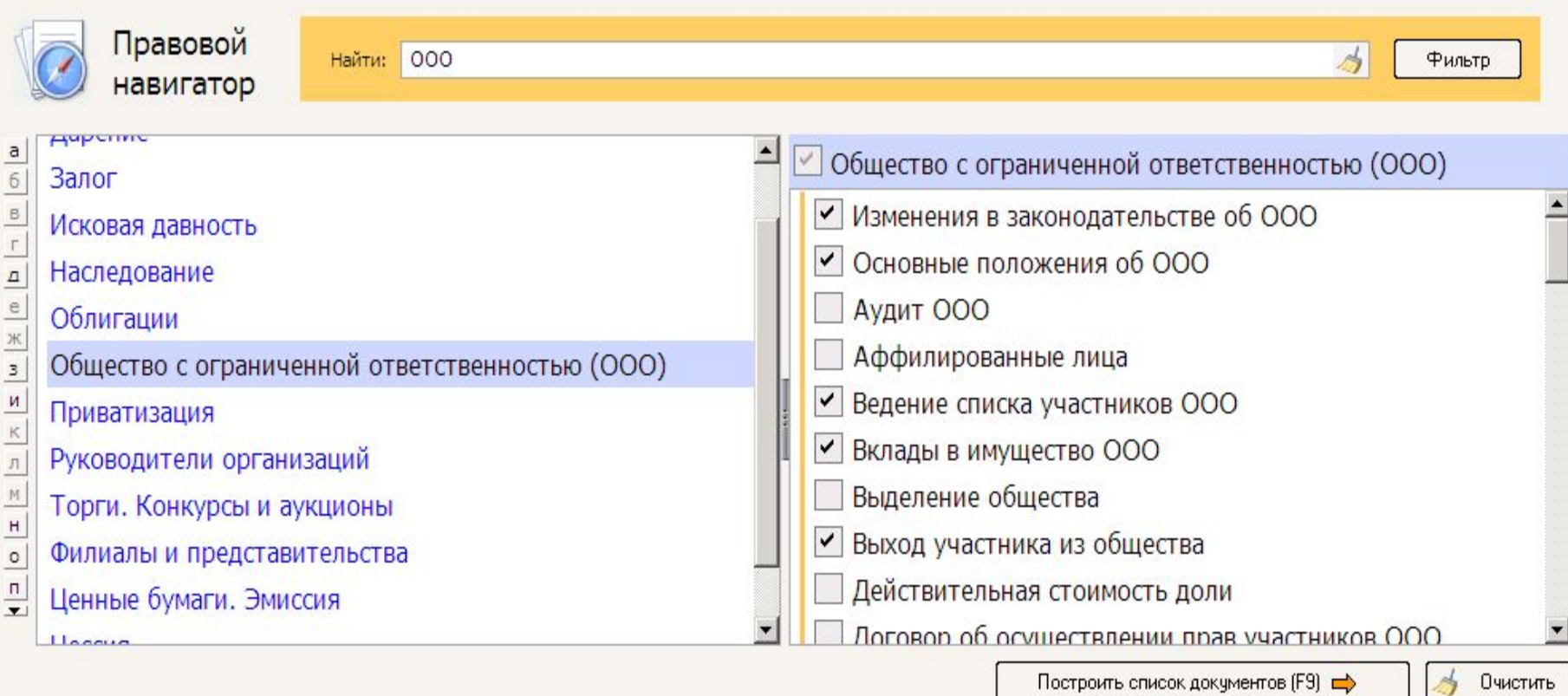

# **Карточка поиска в Интернетверсии Консультантǽлюс**

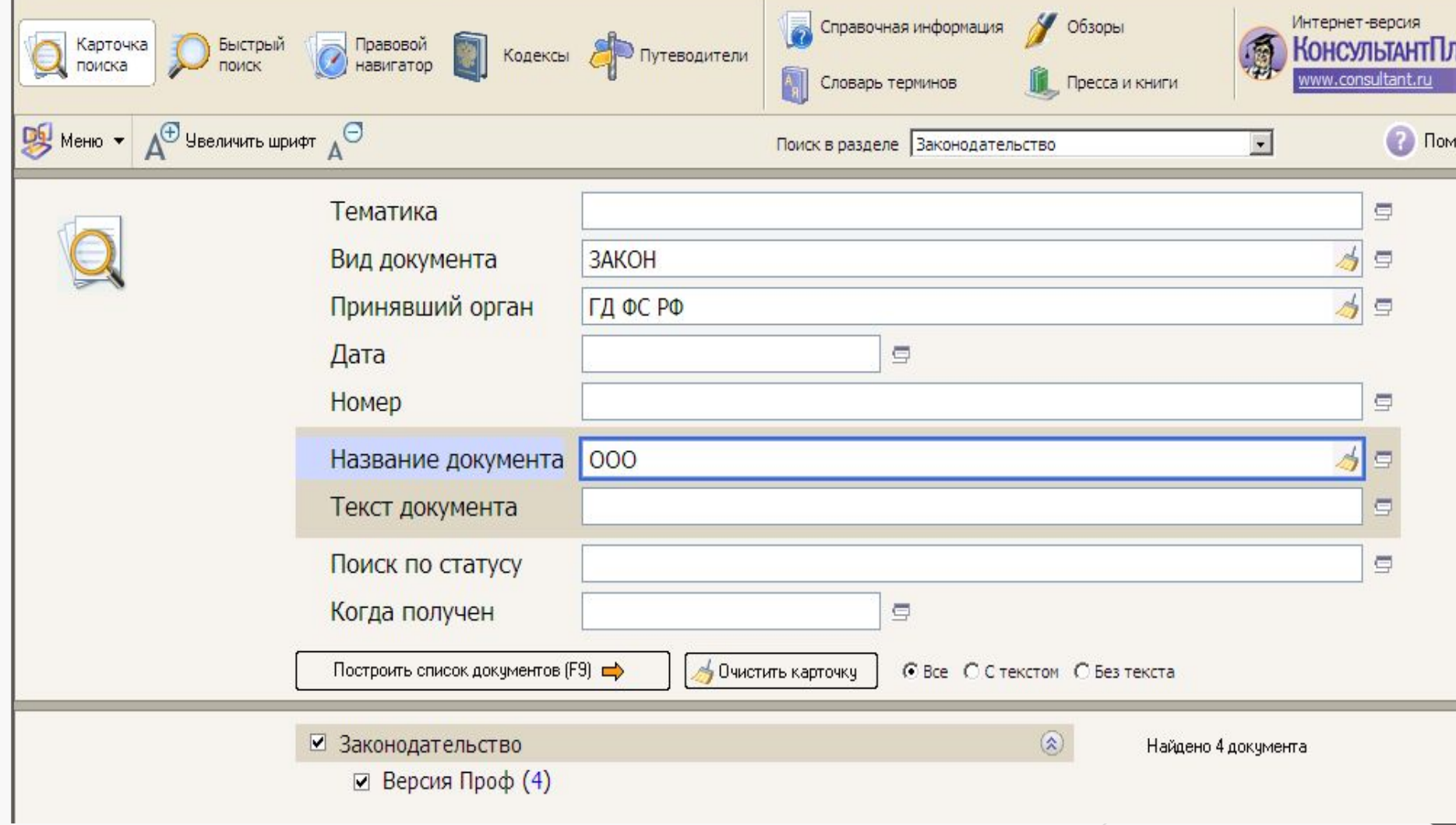

### Тематический поиск Интернет-версии КонсультантПлюс

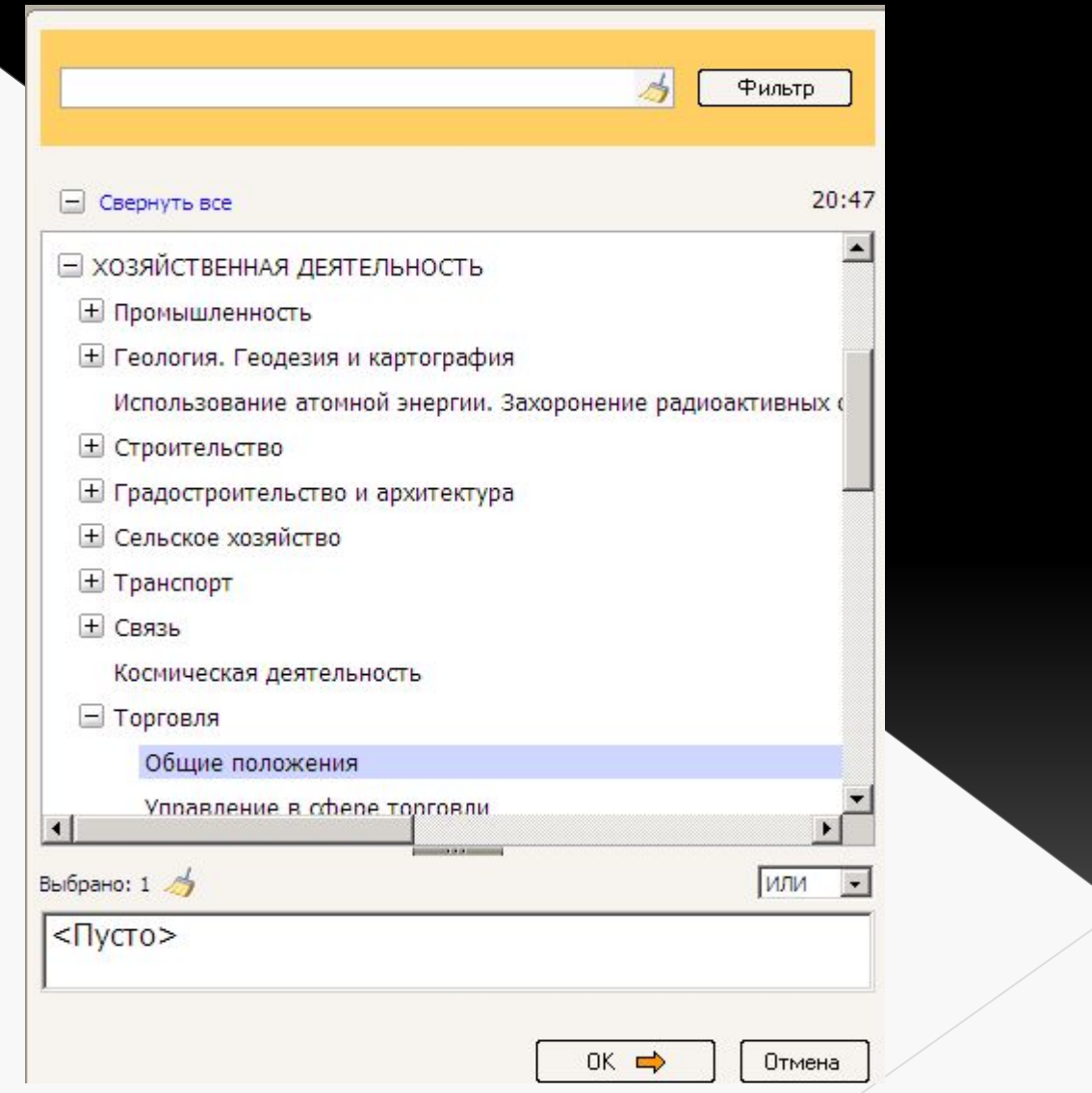

# **ǿписок документов в Интернетвени КонсультантПлюс**

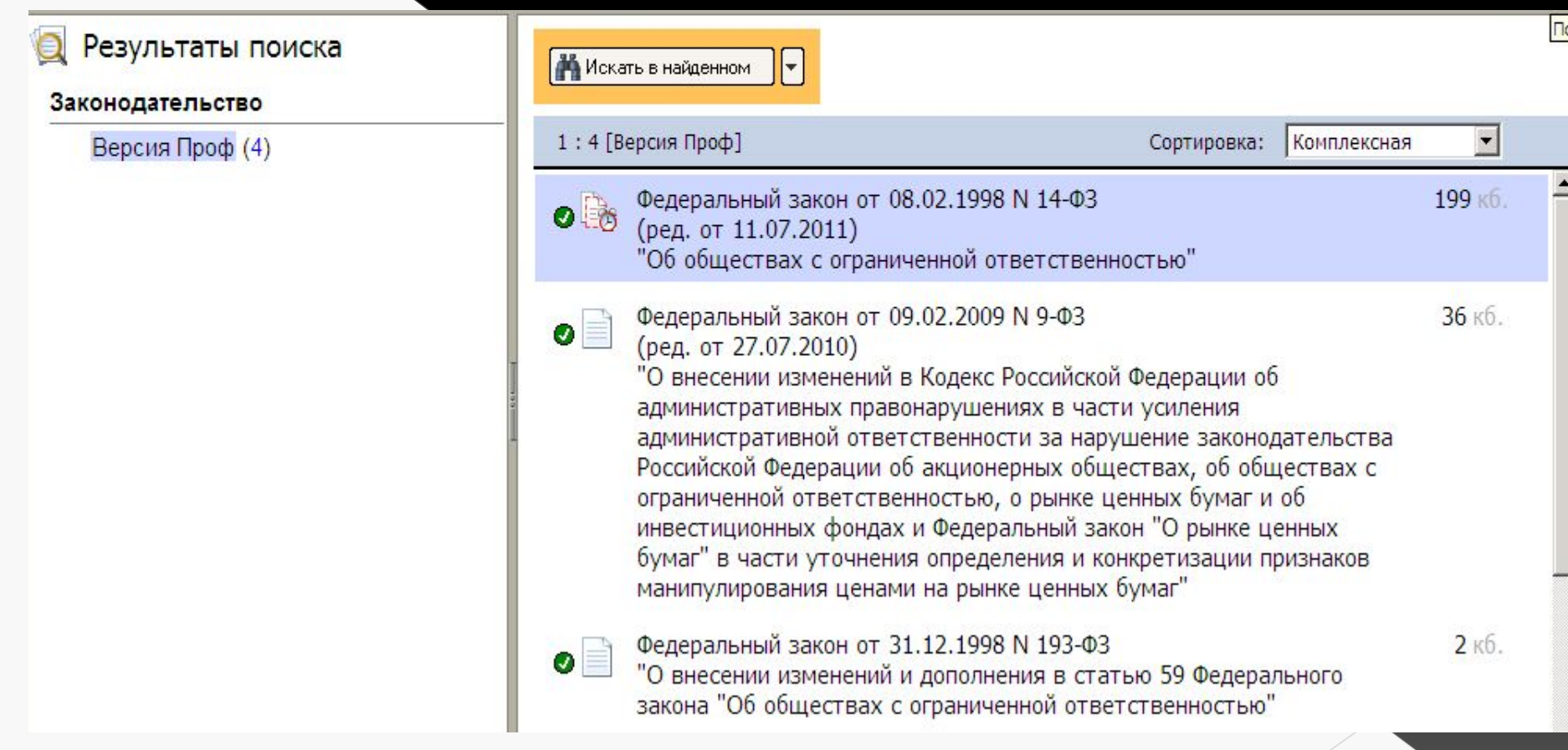

# **СПС КонсультантПлюс (Ǽперации со списком документов)**

- Просмотр списка документов
- Сортировка списка
- Выделение группы названий документов
- Помещение документов в папку

• Постановка документов на контро

# **Документ в Интернет-версии ЧСУЛЬТАНТПЛЮС**

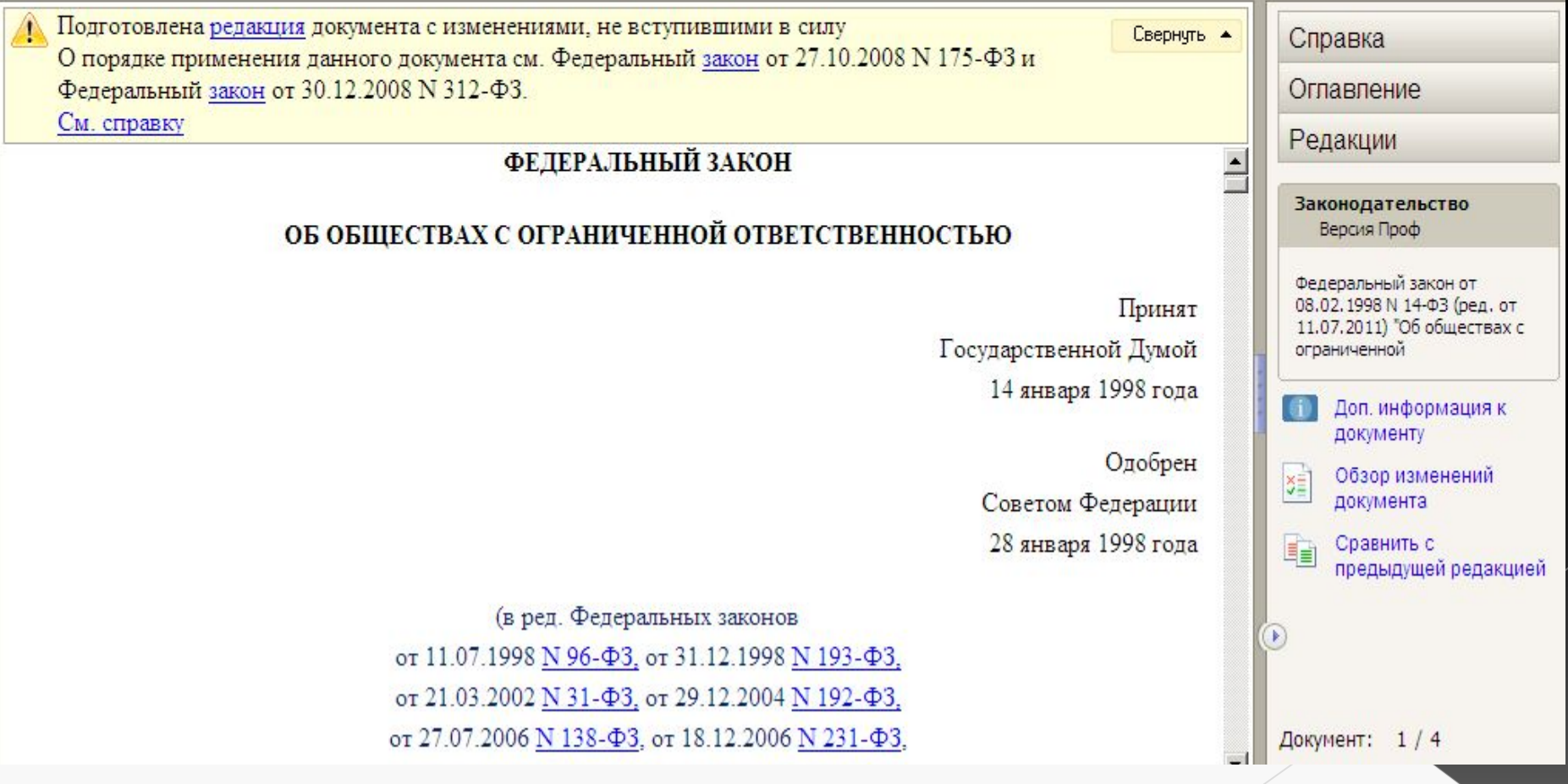

# **СПС КонсультантПлюс (Ǽперации с текстом документа)**

- Просмотр текста, оглавления и прочего
- Выставление закладок в тексте
- Выделение фракментов текста
- Конвертация в форм**ат MS Word**
- Поиск по ключевым сло
- Сохранение и печать документа
- Анализ прямых и обратных связен